## Kody pocztowe **(kody-pocztowe)**

Limit pamieci: 64 MB Limit czasu: 0.50 s

Jasio, przechodząc przez miasto zauważył na murze graffiti. Nie było ono typowym kolorowym muralem lub bezsensownym tagiem autora. Na murze napisany jest bowiem ciąg cyfr i myślników. Jasio zastanawiał się jaki sens może mieć ten zapis. Czy chodzi o działanie odejmowania? Czy chodzi o liczby pooddzielane myślnikami? W końcu wymyślił! Na pewno autor chciał schować w graffiti kod pocztowy. Dla przypomnienia: format kodu pocztowego jest następujący [0-9][0-9]-[0-9][0-9][0-9], czyli dwie cyfry, następnie znak myślnika, następnie trzy cyfry. Przykładowo, 00-789 oraz 23-456 to poprawne kody pocztowe, zaś 12345, 123-45, 00-0001, 0-1234 nie są poprawne. Jasio zastanawia się teraz ile różnych kodów pocztowych może uzyskać, jeżeli by zamazać niektóre (być może żadnej) znaki, a pozostałe odczytać od lewej do prawej. Pomóż mu w tym zadaniu.

## **Wejscie ´**

W pierwszym (jedynym) wierszu wejścia znajduje się niepusty ciąg cyfr oraz znaków -.

## **Wyjscie ´**

W pierwszym (jedynym) wierszu wyjścia powinna się znaleźć jedna liczba całkowita – liczba różnych kodów pocztowych jakie można odnaleźć w napisie na wejściu.

#### **Ograniczenia**

Długość napisu na wejściu nie przekracza 100 000 znaków.

#### **Przykład**

**Wejście Wyjście Wyjscie Wyjaśnienie** 2111-3-411 a and the set of  $\alpha$  set of  $\alpha$  is a new set of  $\alpha$  w tym przypadku pasują następujące kody: 11-311, 11-341, 11-411, 13-411, 21-311, 21-341, 21-411, 23-411.

# Maszyna sumująco-zwiększająca (maszyna-sum-zwi)

Limit pamieci: 64 MB Limit czasu: 2.00 s

Jasio, po ukończeniu studiów na politechnice, jest inżynierem w zakładzie produkcyjnym maszyn liczbowych. Ma teraz bardzo ważne zadanie: zaprojektować maszynę sumująco–zwiększającą. Maszyna ta powinna umożliwiać nastepujące operacje:

- INSERT  $x_i$  wstaw liczbe  $x_i$  do środka maszyny,
- INCREASE  $d_i$  zwiększ każdą liczbę, która jest obecnie w maszynie o  $\overline{d}_i,$
- SUM podaj sume wszystkich liczb znajdujących się obecnie w maszynie.

Zanim inni inżynierowie i pracownicy w zakładzie zaczną przygotowywać wielkie maszyny realizujące te ważne zadania, Jasio musi przemyśleć jak te maszyny będą działać i przygotować tak zwany *proof-of-concept*, czyli symulator działania gotowej maszyny. Postanowiono, że będzie to program komputerowy. Jasio niestety nie za dobrze programuje, na politechnice nauczył się głównie rysunku technicznego i geometrii wykreślnej, dlatego poprosił Cię o pomoc.

Napisz program, który: wczyta operacje do maszyny sumująco–zwiększającej, wyznaczy i wypisze wyniki na standardowe wyjscie. ´

#### **Wejscie ´**

W pierwszym wierszu wejścia znajduje się jedna liczba naturalna  $Q$ , określająca liczbę operacji. W kolejnych  $Q$  wierszach znajduje się opis kolejnych operacji: jedno ze słów INSERT, INCREASE lub SUM oraz:

- w przypadku INSERT: pojedynczy odstęp oraz liczba naturalna  $\hat{x_i},$
- w przypadku INCREASE: pojedynczy odstęp oraz liczba naturalna  $d_i$ .

## **Wyjscie ´**

Twój program powinien wypisać odpowiedzi na kolejne zapytania SUM w kolejnych wierszach.

#### **Ograniczenia**

 $1 \le N \le 500\,000$ ,  $1 \le x_i \le 1\,000\,000$ ,  $1 \le d_i \le 1\,000\,000$ .

## **Przykład**

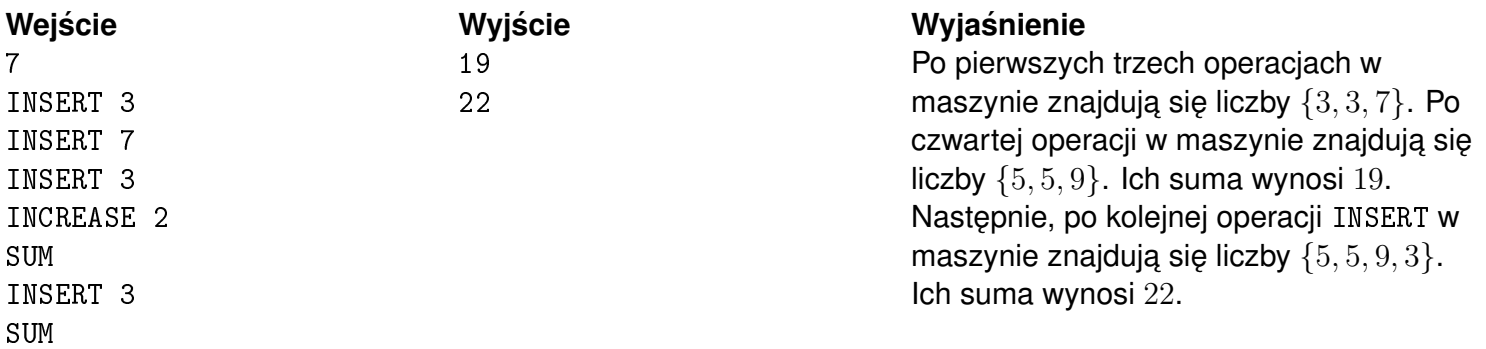

# Wyrównywanie liczb **(wyrownywanie-liczb)**

Limit pamieci: 64 MB Limit czasu: 0.75 s

Dane są dwie liczby naturalne A oraz B. Naszym celem jest w tym zadaniu jest spowodować, żeby  $A = B$ . Możliwe jest wykonywanie następujących operacji:

- $A \leftarrow s(A)$ .
- $B \leftarrow s(B)$ ,
- $A \leftarrow A + 1$ ,
- $B \leftarrow B + 1$ .

Funkcja  $s(\cdot)$  jako argument przyjmuje liczbę naturalną i zwraca jako wynik jej sumę cyfr. Przykładowo:  $s(123) = 6.$ 

Ile najmniej operacji należy wykonać, żeby spowodować, że podane na wejściu liczby bedą równe? Żeby nie było tak łatwo, Twój program będzie musiał rozpatrzyć wiele przypadków par  $(A_i, B_i)$  i dla każdej z nich (szybko) udzielic poprawnej odpowiedzi. ´

Napisz program, który: wczyta liczbę zapytań oraz dla każdego z nich liczby naturalne  $A_i$  i  $B_i$ , odpowie na wszystkie zapytania, tj. wyznaczy minimalną liczbę operacji, które należy wykonać, żeby wyrównać liczby  $A_i$  i  $B_i$  i wypisze wyniki na standardowe wyjście.

## **Wejscie ´**

W pierwszym wierszu wejścia znajduje się jedna liczba naturalna  $Q$ , określająca liczbę zestawów danych. W kolejnych  $Q$  wierszach znajduje się opis kolejnych zestawów danych, po jednym w wierszu. Opis każdego zestawu danych składa się z dwóch liczb naturalnych  $A_i$  oraz  $B_i$ , oddzielonych pojedynczym odstępem.

## **Wyjscie ´**

Twój program powinien wypisać dokładnie  $Q$  wierszy. W  $i$ -tym z nich powinna się znaleźć odpowiedź dla  $i$ -tego zestawu danych, czyli jedna nieujemna liczba całkowita – minimalna liczba operacji, które należy wykonać, aby spowodować, że liczby  $A_i$  oraz  $B_i$  beda sobie równe.

## **Ograniczenia**

 $1 \le Q \le 100\,000, \, 0 \le A_i, B_i \le 10^{18}.$ 

## **Przykład**

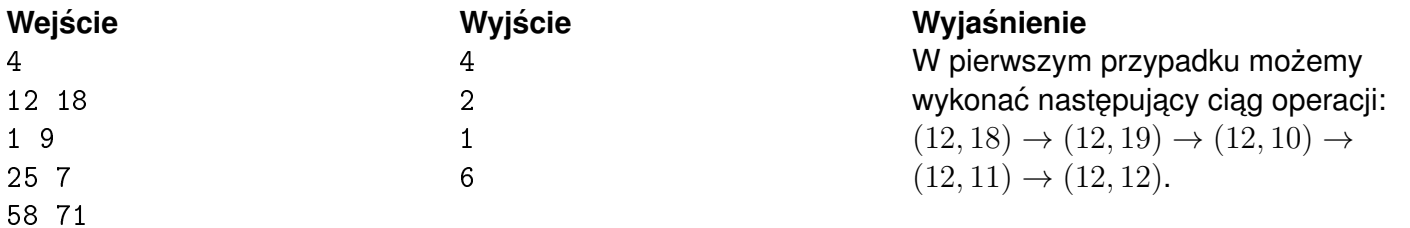